## <span id="page-0-0"></span>Link 3.B Object Files - listings

Young W. Lim

2018-04-05 Fri

Young W. Lim [Link 3.B Object Files - listings](#page-40-0) 2018-04-05 Fri 1/41

4 D F

- イ (F э

э

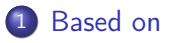

- [PC-relative Addressing](#page-4-0)
- [Relocatable Object Files](#page-24-0)
- [Executable Object Files](#page-27-0)
- [ELF Tables of Example Codes](#page-31-0)

 $\leftarrow$ 

<span id="page-2-0"></span>"Self-service Linux: Mastering the Art of Problem Determination", Mark Wilding "Computer Architecture: A Programmer's Perspective", Bryant & O'Hallaron

I, the copyright holder of this work, hereby publish it under the following licenses: GNU head Permission is granted to copy, distribute and/or modify this document under the terms of the GNU Free Documentation License, Version 1.2 or any later version published by the Free Software Foundation; with no Invariant Sections, no Front-Cover Texts, and no Back-Cover Texts. A copy of the license is included in the section entitled GNU Free Documentation License.

CC BY SA This file is licensed under the Creative Commons Attribution ShareAlike 3.0 Unported License. In short: you are free to share and make derivative works of the file under the conditions that you appropriately attribute it, and that you distribute it only under a license compatible with this one.

кох к#гх к≣ х к

- <span id="page-3-0"></span> $qcc -v$
- $qcc m32$  t.c
- sudo apt-get install gcc-multilib
- sudo apt-get install g++-multilib
- o gcc-multilib
- g++-multilib
- $\bullet$  gcc  $-m32$
- objdump -m i386

 $QQQ$ 

<span id="page-4-0"></span>• jump relative

 $jump$   $\ldots$  offset  $\ldots$ ...

- **e** effective PC address  $=$  next instruction address  $+$  offset (offset may be negative)
- particularly useful in connection with jumps, because typical jumps are to nearby instructions
- most if or while statements are reasonably short
- another advantage is  $+$  position-independent code

https://en.wikipedia.org/wiki/Addressing\_mode#PC-relative

```
jle .L4 If <=, goto dest2
p2align 4,,7 Aligns next instruction to multpile of 8<br>L5. desti:
                    dest1:movl %edx, %eax
 sarl $1, %eax
 subl %eax, %edx
jg .L5 If >, goto dest1<br>T.4. dest?
                    dest?movl %edx, %eax
```
Computer Architecture : A Programmer's Prespective

**K 伊 ▶ K 君 ▶ K 君** 

4 D F

 $QQ$ 

#### disassembled version 1. 8: 7e 11 ile 1b <silly+0x1b> Target = dest2 2. a: 8d b6 00 00 00 00 lea  $0x0$ (%esi), %esi Added nops<br>3 10: 89 d0 mov %edx %eax dest1: mov %edx,%eax<br>sar \$0x1,%eax 4. 12: c1 f8 01 sar 5. 15: 29 c2 sub %eax,%edx<br>6. 17: 85 d2 test %edx.%edx test  $\lambda$ edx, $\lambda$ edx  $\lambda$  and  $\lambda$ edx &  $\lambda$ edx =  $\lambda$ edx 7. 19: 7f f5 jg 10 <silly+0x10> Target = dest1 8. 1b: 89 d0 mov %edx, %eax dest2:

#### disassembled version after linking

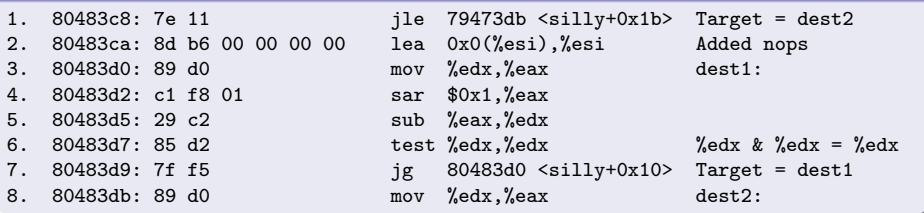

Computer Architecture : A Programmer's Prespective (  $\Box$  ) (  $\Box$  ) (  $\Box$  ) (  $\Box$  ) = 099

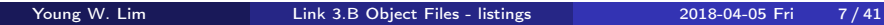

## PC-relative offset

#### Jump Forward

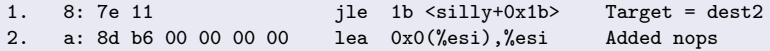

- $\bullet$  jump target : 0x1b (27)
- jump target encoding :  $0x11 + 0xa = 0x1b (17 + 10 = 27)$
- o next instruction address : 0xa (10)

## Jump Backward 7. 19: 7f f5  $jg = 10$  <silly+0x10> Target = dest1 8. 1b: 89 d0 mov %edx, %eax dest2:

- $\bullet$  jump target : 0x10 (16)
- jump target encoding :  $0xf5 + 0x1b = 0xf5 (-11 + 27 = 16)$
- o next instruction address : 0x1b (27)

Computer Architecture : A Programmer's Prespective  $\longleftarrow$  and  $\oplus$  and  $\oplus$  and  $\oplus$  $\equiv$  990 Young W. Lim [Link 3.B Object Files - listings](#page-0-0) 2018-04-05 Fri 8 / 41

# disassembled version after linking notes

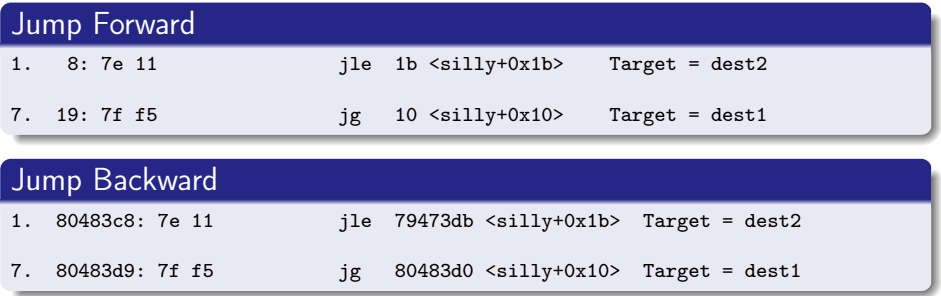

- the instruction have been relocated to different addresses. but the encondings of the jump targets in line 1 and line 7 remain unchanged
- by using PC-relative encoding of the jump targets, the instructions can be completely encoded (requiring just two bytes) and the object code can be shifted to different positions in memory without modification.
- the format of object code
- understanding how the targets of jump instructions are encoded will be important
	- when studying linking process
	- interpreting the output of a disassembler
- In assembly code, jump targets are written using symbolic labels
- the assembler, and later the linker, generate the proper encodings of the jump targets
- there are several different encodings of for jumps, but some of the most commonly used ones are PC-relative

Computer Architecture : A Programmer's Prespective

### **•** PC-reltive

- encodes the difference between the address of the target instruction the address of the instruction immediately following the jump
- these offsets can be encoded using 1, 2, or 4 bytes

#### Absolute

- directly specify the target address using 4 bytes
- the assembler and linker select the appropriate encodings

Computer Architecture : A Programmer's Prespective Computer Architecture : A Programmer's Prespective

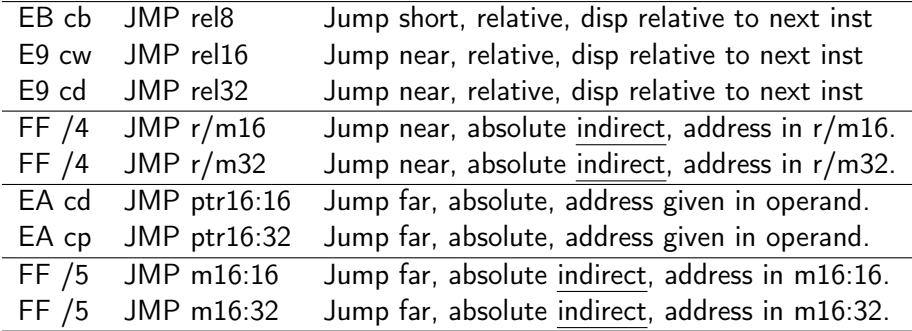

https://c9x.me/x86/html/file\_module\_x86\_id\_147.html

メロメ オ部メ メミメ キ

重

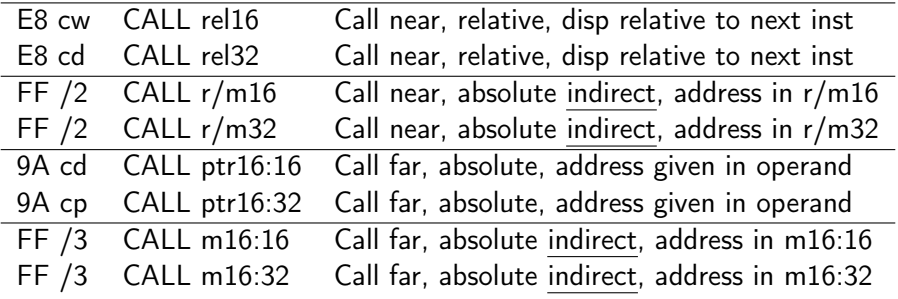

https://c9x.me/x86/html/file\_module\_x86\_id\_147.html

 $A \Box B$   $A \Box B$   $A \Box B$ 

重

## $r/m16$  or  $r/m32$

- an absolute offset is specified indirectly in a general-purpose register or a memory location
- the operand-size attribute determines the size of the target operand (16 or 32 bits).
- absolute offsets are loaded directly into the EIP register.
- If the operand-size attribute (for *near relative* jumps) is 16, the upper two bytes of the EIP register are cleared, resulting in a maximum instruction pointer size of 16 bits.

https://c9x.me/x86/html/file\_module\_x86\_id\_147.html

つひひ

#### rel8, rel16, or rel32

- a relative offset is generally specified as a label in assembly code,
- but at the machine code level. it is encoded as a signed 8-, 16-, or 32-bit immediate value
- this value is added to the value in the EIP register.
- the EIP contains the address of the next instruction following the JMP instruction
- When using relative offsets, the opcode (for short vs. near jumps) and the operand-size attribute (for *near relative* jumps) determines the size of the target operand (8, 16, or 32 bits).

https://c9x.me/x86/html/file\_module\_x86\_id\_147.html

 $\bullet$  /digit — a digit between 0 and 7 indicates that

- $\bullet$  the ModR/M byte of the instruction uses only the R/M (register or memory) operand.
- the REG field contains the digit that provides an extension to the instruction's opcode.
- MOD(2 bits), REG(3 bits), R/M(3 bits)
- $\bullet$  /r indicates that the ModR/M byte of the instruction contains a REG operand and an R/M operand.

https://stackoverflow.com/questions/24295464/what-does-the-4-mean-in-ff-4

### <span id="page-16-0"></span>• The MOD-REG-R/M byte specifies

- instruction operands and their
- addressing mod
- MOD(2 bits),  $REG(3 \text{ bits})$ ,  $R/M(3 \text{ bits})$
- MOD specifies x86 addressing mode
- REG specifies source or destination register
- R/M combined with MOD specifies
	- **1** the 2nd operand in a two operand instruction, or
	- <sup>2</sup> the only operand in a single operand instruction (NOT, NEG)

http://www.c-jump.com/CIS77/CPU/x86/X77\_0060\_mod\_reg\_r\_m\_byte.htm

## <span id="page-17-0"></span>Reg : encoding x86 instruciton operands

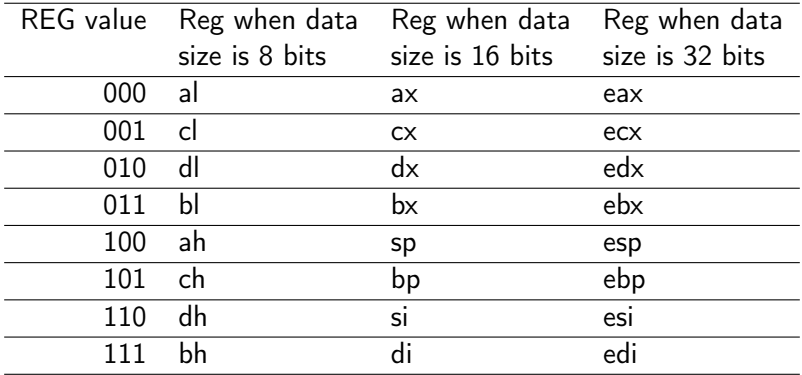

• d bit in the opcode : source/destination

- $\bullet$  d=0 : MODR/M <- REG : REG is the source
- $\bullet$  d=1 : REG  $\leq$  MODR/M : REG is the destination

http://www.c-jump.com/CIS77/CPU/x86/X77\_0060\_mod\_r[eg\\_](#page-16-0)[r\\_](#page-18-0)[m\\_](#page-16-0)[by](#page-17-0)[t](#page-18-0)[e.](#page-3-0)[h](#page-4-0)[t](#page-23-0)[m](#page-24-0)  $\mathbf{A} \equiv \mathbf{A} \quad \mathbf{B}$  $QQ$ 

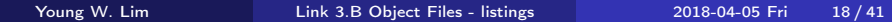

## <span id="page-18-0"></span>16-bit addressing forms with the ModR/M byte

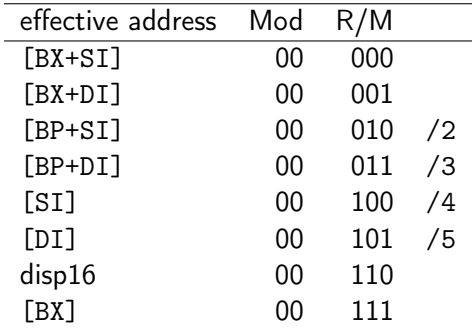

https://gerardnico.com/\_detail/computer/cpu/modr\_16bit\_intel\_addressing\_form.jpg?

4 D F

- 로

 $-990$ 

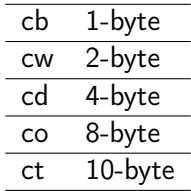

https://stackoverflow.com/questions/15017659/how-to-read-the-intel-opcode-notation

造

 $A \Box B$   $A \Box B$   $A \Box B$   $A \Box B$ 

- $rel8 A$  relative address in the range from 128 bytes before the end of the instruction to 127 bytes after the end of the instruction.
- $rel16$ , rel32 A relative address within the same code segment as the instruction assembled.
	- The rel16 symbol applies to instructions with an operand-size attribute of 16 bits;
	- the rel32 symbol applies to instructions with an operand-size attribute of 32 bits.

https://gerardnico.com/\_detail/computer/cpu/modr\_16bit\_intel\_addressing\_form.jpg?

- ptr16:16, ptr32:32  $-$  A far pointer, typically to a different code segment
- the value to the left of the colon is a 16-bit selector or value destined for the code segment register.
- the value to the right corresponds to the offset within the destination segment.
- ptr16:16 when the operand size attribute is 16 bits
- ptr16:32 when the operand size attribute is 32 bits

https://gerardnico.com/\_detail/computer/cpu/modr\_16bit\_intel\_addressing\_form.jpg?

#### m16:16, m32:32, m64:64

- a memory operand containing a far pointer composed of two numbers.
- the number to the left of the colon corresponds to the pointer's segment selector.
- The number to the right corresponds to its offset.

https://gerardnico.com/\_detail/computer/cpu/modr\_16bit\_intel\_addressing\_form.jpg?

## <span id="page-23-0"></span>r/m16, r/m32

- a general-purpose register or memory operand
- The contents of memory are found at the address provided by the effective address computation.
- when an instruction's operand size attribute is 16 bits
	- The word general-purpose registers are: AX, CX, DX, BX, SP, BP, SI, DI.
- when an instruction's operand size attribute is 32 bits
	- The doubleword registers are: EAX, ECX, EDX, EBX, ESP, EBP, ESI, EDI.

https://gerardnico.com/\_detail/computer/cpu/modr\_16bit\_intel\_addressing\_form.jpg?

 $QQQ$ 

- <span id="page-24-0"></span>**1** relocatable object dump (main.o)
- <sup>2</sup> relocatable object dump (swap.o)

4 0 8

 $\rightarrow$ 

э

 $QQ$ 

main.o: formato del fichero elf32-i386

Desensamblado de la sección .text.startup:

00000000 <main>:

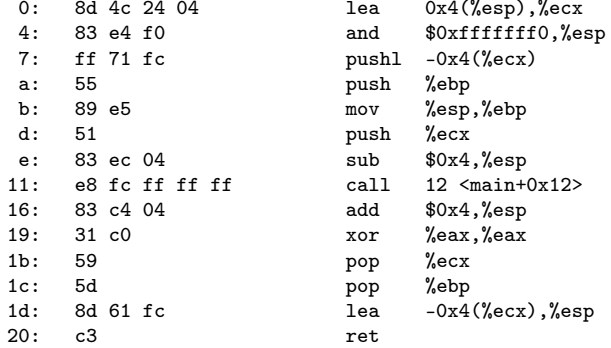

イロト イ押 トイヨ トイヨ

造

swap.o: formato del fichero elf32-i386

Desensamblado de la sección .text:

00000000 <swap>:

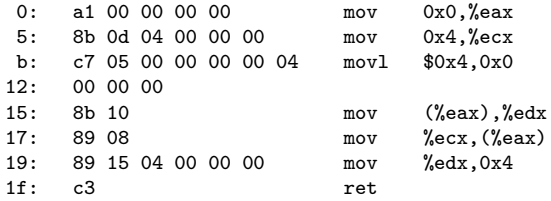

4日 8

4 母 ト 4 三

 $299$ 

造

- <span id="page-27-0"></span><sup>1</sup> executable object dump (main)
- <sup>2</sup> executable object dump (swap)
- <sup>3</sup> executable object dump (section summary)

 $\leftarrow$ 

080482e0 <main>:

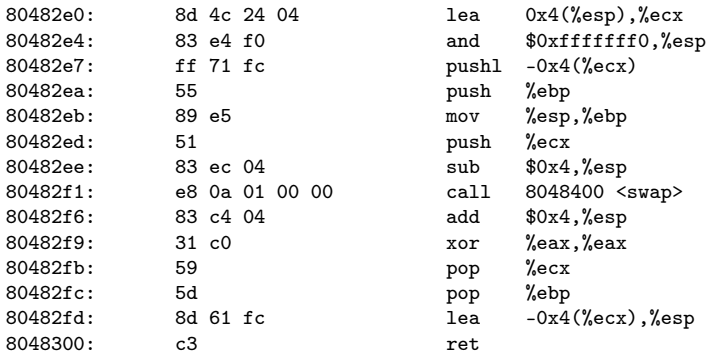

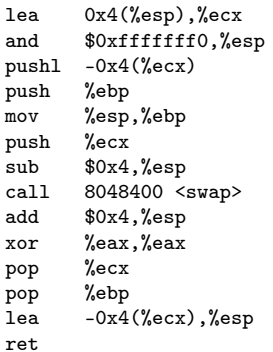

4 D F

←■→

 $299$ 

活

#### 08048400 <swap>:

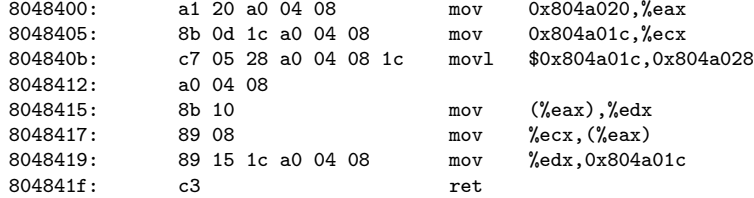

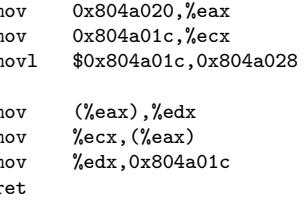

4 D F

←■→

 $299$ 

重

## executable objdump -d p (disassemble) - section summary

```
./p: formato del fichero elf32-i386
Desensamblado de la sección .init: ..............................
0804828c <_init>:
Desensamblado de la sección .plt: ................................
080482b0 < 1ibc start main@plt-0x10>:
080482c0 <__libc_start_main@plt>:
Desensamblado de la sección .plt.got: ............................
080482d0 <.plt.got>:
Desansamblado de la sección +ext:
080482e0 <main>:
08048301 <_ start>:
08048330 <__x86.get_pc_thunk.bx>:
08048340 <deregister_tm_clones>:
08048370 <register_tm_clones>:
080483b0 <__do_global_dtors_aux>:
080483d0 <frame_dummy>:
08048400 <swap>:
08048420 < libc csu init>:
08048480 <__libc_csu_fini>:
Desensamblado de la sección .fini: ..............................
08048484 < fini>:
```
K ロ ▶ K 個 ▶ K 로 ▶ K 로 ▶ - 로 - K 9 Q @

- <span id="page-31-0"></span>readelf -h main.o
- readelf -h swap.o
- readelf -h p
- **•** readelf -S main.o
- readelf -S swap.o
- readelf -S p

 $\leftarrow$ 

э

 $QQ$ 

## readelf -h main.o

```
Encabezado ELF:
 Mágico: 7f 45 4c 46 01 01 01 00 00 00 00 00 00 00 00 00
 Clase: ELF32
 Datos: \begin{array}{ccc}\n\text{Datos:} & \text{complemento a 2, little endian} \\
\text{Version:} & \text{1 (current)}\n\end{array}1 (current)
 OS/ABI: UNIX - System V
 Versión ABI: 0
 Tipo: REL (Fichero reubicable)
 Máquina: Intel 80386
 Versión: 0x1
 Dirección del punto de entrada: 0x0
 Inicio de encabezados de programa: 0 (bytes en el fichero)
 Inicio de encabezados de sección: 524 (bytes en el fichero)
 Opciones: 0x0
 Tamaño de este encabezado: 52 (bytes)
 Tamaño de encabezados de programa: 0 (bytes)
 Número de encabezados de programa: 0
 Tamaño de encabezados de sección: 40 (bytes)
 Número de encabezados de sección: 12
 Índice de tabla de cadenas de sección de encabezado: 9
```
イロト イ押ト イヨト イヨト

 $-990$ 

- 30

## readelf -h swap.o

```
Encabezado ELF:
 Mágico: 7f 45 4c 46 01 01 01 00 00 00 00 00 00 00 00 00
 Clase: ELF32
 Datos: \begin{array}{ccc}\n\text{Datos:} & \text{complemento a 2, little endian} \\
\text{Version:} & \text{1 (current)}\n\end{array}1 (current)
 OS/ABI: UNIX - System V
 Versión ABI: 0
 Tipo: REL (Fichero reubicable)
 Máquina: Intel 80386
 Versión: 0x1
 Dirección del punto de entrada: 0x0
 Inicio de encabezados de programa: 0 (bytes en el fichero)
 Inicio de encabezados de sección: 596 (bytes en el fichero)
 Opciones: 0x0
 Tamaño de este encabezado: 52 (bytes)
 Tamaño de encabezados de programa: 0 (bytes)
 Número de encabezados de programa: 0
 Tamaño de encabezados de sección: 40 (bytes)
 Número de encabezados de sección: 13
 Índice de tabla de cadenas de sección de encabezado: 10
```
イロト イ母ト イヨト イヨト

- 30

```
Mágico: 7f 45 4c 46 01 01 01 00 00 00 00 00 00 00 00 00
Clase: ELF32
Datos: \qquad \qquad \text{complemento a 2, little endian}Versión: 1 (current)<br>OS/ABI: 1 UNIX - Syst
                           UNIX - System V
Versión ABI: 0
Tipo: EXEC (Fichero ejecutable)
Máquina: Intel 80386
Versión: 0x1
Dirección del punto de entrada: 0x8048301
Inicio de encabezados de programa: 52 (bytes en el fichero)
Inicio de encabezados de sección: 6180 (bytes en el fichero)
Opciones: 0x0
Tamaño de este encabezado: 52 (bytes)
Tamaño de encabezados de programa: 32 (bytes)
Número de encabezados de programa: 9
Tamaño de encabezados de sección: 40 (bytes)
Número de encabezados de sección: 31
Índice de tabla de cadenas de sección de encabezado: 28
```
イロト イ母ト イヨト イヨト

 $E = 990$ 

Hay 12 encabezados de sección, comenzando en el desplazamiento: 0x20c:

Encabezados de Sección:

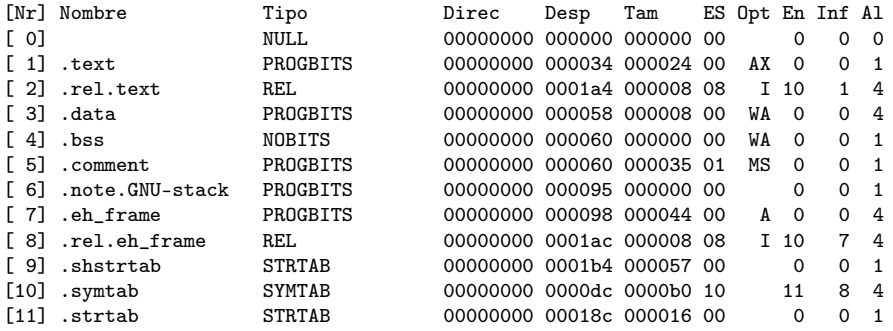

Clave para Opciones:

```
W (escribir), A (asignar), X (ejecutar), M (mezclar), S (cadenas)
I (info), L (orden enlazado), G (grupo), T (TLS), E (excluir)
```

```
x (desconocido), O (se requiere procesamiento extra del SO)
```

```
o (específico del SO), p (específico del procesador)
```
**KED KARD KED KED A BLOOM** 

Hay 13 encabezados de sección, comenzando en el desplazamiento: 0x254:

#### Encabezados de Sección:

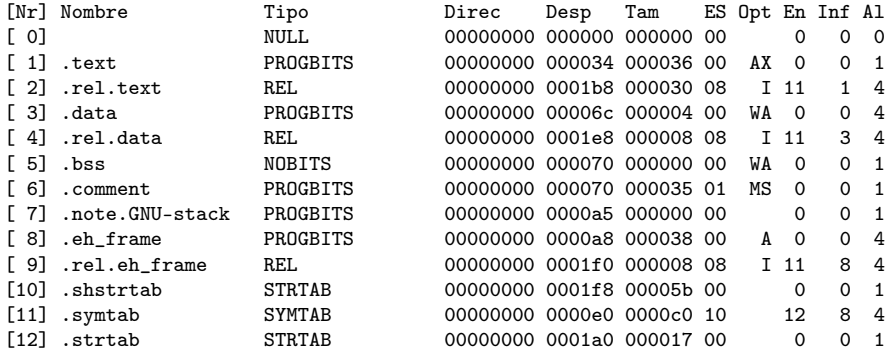

Clave para Opciones:

```
W (escribir), A (asignar), X (ejecutar), M (mezclar), S (cadenas)
```
- I (info), L (orden enlazado), G (grupo), T (TLS), E (excluir)
- x (desconocido), O (se requiere procesamiento extra del SO)
- o (específico del SO), p (específico del procesador)

**KORKA ERKER ADA YOUR** 

Hay 31 encabezados de sección, comenzando en el desplazamiento: 0x1824:

#### Encabezados de Sección:

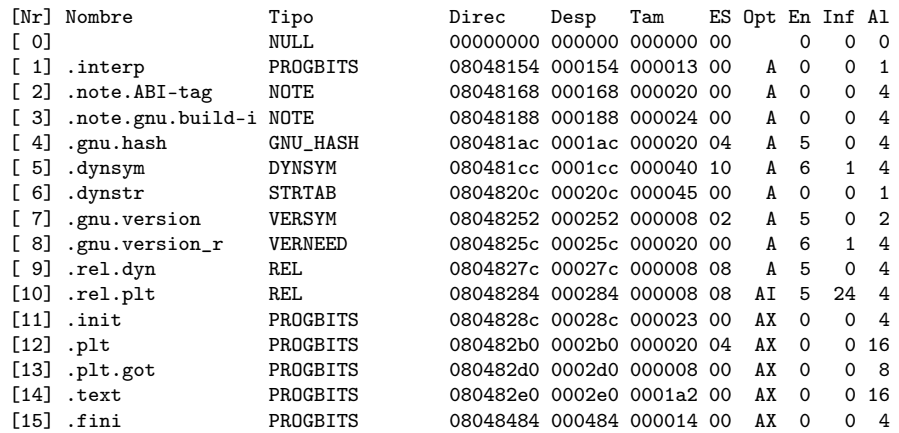

K ロ ▶ K 個 ▶ K 로 ▶ K 로 ▶ - 로 - K 9 Q @

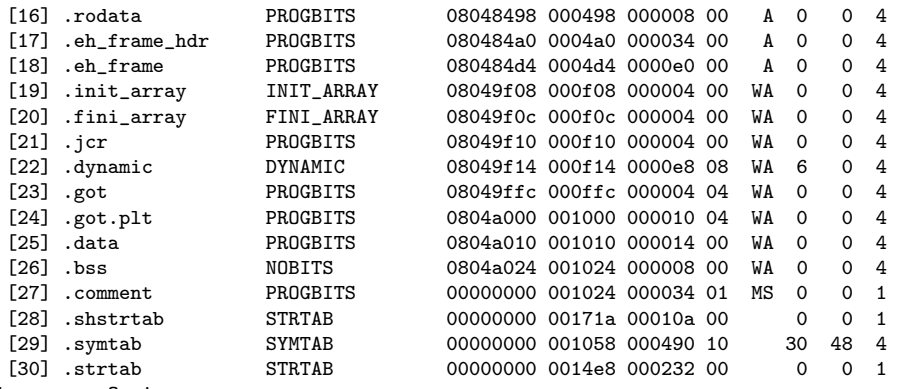

Clave para Opciones:

```
W (escribir), A (asignar), X (ejecutar), M (mezclar), S (cadenas)
```
- I (info), L (orden enlazado), G (grupo), T (TLS), E (excluir)
- x (desconocido), O (se requiere procesamiento extra del SO)
- o (específico del SO), p (específico del procesador)

 $QQ$ 

÷

イロト 不優 トメ 君 トメ 君

El tipo del fichero elf es EXEC (Fichero ejecutable) Punto de entrada 0x8048301 Hay 9 encabezados de programa, empezando en el desplazamiento 52

Encabezados de Programa:

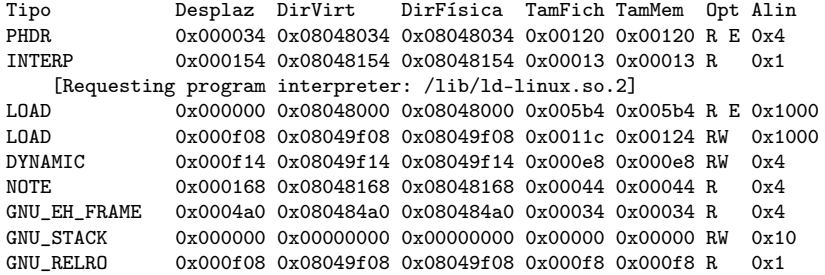

```
mapeo de Sección a Segmento:
 Segmento Secciones...
 0<sub>0</sub>01 .interp
 02 .interp .note.ABI-tag .note.gnu.build-id .gnu.hash .dynsym
         .dynstr .gnu.version .gnu.version_r .rel.dyn .rel.plt .init
         .plt .plt.got .text .fini .rodata .eh_frame_hdr .eh_frame
 03 .init_array .fini_array .jcr .dynamic .got .got.plt .data .bss
 04 .dynamic
 05 .note.ABI-tag .note.gnu.build-id<br>06 eh frame hdr
         .eh frame hdr
 07
 08 .init_array .fini_array .jcr .dynamic .got
```
イロト イ押ト イヨト イヨト

 $\equiv$   $\cap$   $\alpha$